## **Vcard Import Export Crack Serial**

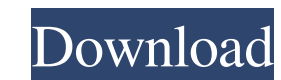

Modules list vCard to MS Outlook The application enables you to import and export vCard files from/to Outlook. You can also import/export contacts from/to Outlook with vCard (.vcf/.vcfx) and merge contacts with vCard (.vcf vCard sync Using the vCard Sync utility, you can synchronize multiple vCards into a single contact list. vCard merge Export Contacts from one vCard or multiple vCards to an Outlook Contacts folder. The output format of the format can be selected from the available options. vCard to Outlook 365 The application enables you to import and export vCard files from/to Outlook 365. You can import/export contacts from/to Outlook 365 with vCard (.vcf/ various vCard formats into a single vCard Sync Using the vCard Sync utility, you can synchronize multiple vCards into a single contact list. VCard merge Export Contacts from one vCard or multiple vCards to an De selected f vCard files into a single Excel file. The output format can be selected from the available options. vCard to Outlook 365 The application enables you to import and export vCard files from/to Outlook 365. You can import/expo

veard import export crac veard import export 10 off crack veard import export 10 off crack veard import export app veard import export app Installation Requirements Windows 7/8/8.1/10 (32 bit / 64 bit) Office 2010 or later later and Microsoft Office 365. The free version of the software is licensed for use in MS Outlook 2010, Microsoft Outlook 2010, Microsoft Outlook 2013 or later, Microsoft Office 365 (SP1 or later), and Windows 7 / 8 / 8.1 Vancouver Category:2016 software Category:2010 software Category:2010 software Category:Computer-related introductions in 2016WTTW-TV WTTW-TV, virtual channel 16 (UHF digital channel 19), is an independent television stati three stations share studios on West Wacker Drive in the Loop community area (east of the Magnificent Mile); WTTW-TV's transmitter is located on the South Side of the city. History The station first signed on the air on Ja the air since 1953. The station originally signed on as a primary NBC affiliate, but it also carried programming from the American Broadcasting Company (ABC) and DuMont Television Network. It had to reduce its network sche 2d92ce491b